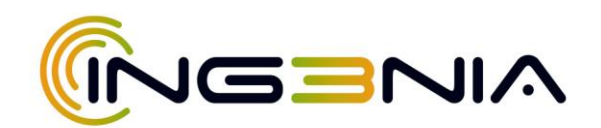

# ALGUNOS FACTORES IMPORTANTES QUE PUEDEN LIMITAR LA VELOCIDAD DE INTERNET

## **La velocidad de navegación por internet puede disminuir por:**

- Los componentes dentro de tu computadora, como la velocidad del procesador, la cantidad de memoria disponible, el sistema operativo y las variables de configuración del equipo.
- La cantidad de aplicaciones ejecutándose al mismo tiempo.
- $\downarrow$  La calidad y el estado del cableado que conecta tu(s) computadora(s) a la red.
- La cantidad de computadoras (u otros dispositivos) que comparten tu conexión a internet.
- El estándar móvil que usas: por ejemplo, los enrutadores inalámbricos que usan el estándar 802.11b no alcanzan su mejor funcionamiento con el servicio Fios. El equipo móvil que proporciona para el servicio Fios usa el estándar 802.11N.

## **Factores que afectan la velocidad de mi acceso a internet**

 $\leftarrow$  Redes congestionadas.

A veces, hay muchas personas conectadas navegando por internet, actualizando sus redes sociales, mirando películas y descargando archivos, pero durante ciertas horas es posible que las conexiones tengan un uso intenso. Cuando hay mucho tráfico en la red de ING3NIA, es posible que haya períodos temporales en los que tu conexión a internet se ponga lenta. Generalmente, esto puede pasar durante el horario pico de uso entre las 7 p. m. y las 11 p. m.

 $\overline{\phantom{a}}$  Limitaciones de la página web o servidores.

Cuando ingresas a una página web como www.ing3nia.net, realizas transmisión continua de videos o haces otra cosa en internet, la transmisión real de información

Correos: gerencia@ing3nia.net atencionalcliente@ing3nia.net marketingyventas@ing3nia.net **Clientes corporativos:** (+57) 318 349 80 81 Clientes comerciales y residenciales: (+57) 317 421 9299 - (+57) 318 355 8219

**<sup>t</sup>** @ing3nia

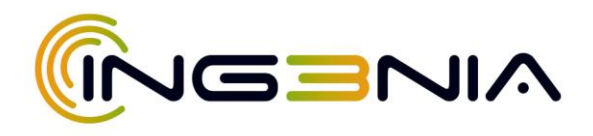

viene de un servidor. El servidor tiene su propia conexión a internet. Algunas veces, muchas personas están conectadas al mismo servidor al que te quieres conectar al mismo tiempo. Algunas personas conectadas a un sitio web y la solicitud para moverse de Internet a un servidor. El servidor tendrá sus propias reglas para determinar la velocidad de tu conexión con el contenido. Por ejemplo, el servidor puede limitar a cada usuario a una velocidad de hasta 5M incluso cuando haya más de 5M disponibles. Muestra una velocidad de 100M de ancho de banda disponible y cada usuario sólo obteniendo 5M, incluso con la velocidad adicional. Como una tubería que sólo muestra el 15% de flujo con el 85% abierto. Cuando hay un número mayor de usuarios conectados, la velocidad disponible se divide entre los usuarios. De modo que, si eres uno de entre cien personas conectadas, cada persona obtendría 1M de los 100M disponibles. Si hay 1000 personas conectadas, esos 1M se convertirían en sólo 100K. Muestra el cambio a medida que se conectan más personas. La cantidad de tráfico para el sitio web específico y el servidor que aloja el sitio web limitarán tu velocidad en ese sitio web. Si te conectaras a otro sitio web con menos usuarios, verías velocidades más rápidas. Puedes visitar otros sitios web para identificar donde está la velocidad lenta, es probable que sea un problema de velocidad lenta temporal en el sitio web. Si intentas conectarte a un horario diferente, incluso un poquito más tarde, es posible que puedas conectarte a velocidades mayores. Muestra al cliente conectado a otro sitio web y otro servidor, y la velocidad muy rápida. La muestra intentando ingresar al sitio web original en otro momento y recibiendo velocidades más rápidas. Algunos sitios web pueden experimentar congestión con más frecuencia. Esto se debe generalmente a que las conexiones no han sido optimizadas para soportar un incremento súbito en popularidad o uso. Si un sitio web específico sigue teniendo velocidades lentas, puedes probar con un sitio web diferente o comunicarte con el propietario del sitio para informar el problema.

← Congestión de internet.

Cuando estás navegando por internet, ingresas la dirección del sitio web que quieres visitar, comienzas a descargar un archivo o a hacer streaming de música y video y la información llega directamente a tu computadora. Internet es en realidad bastante complicado. No es un solo camino, sino una serie de redes interconectadas que te

Correos: gerencia@ing3nia.net atencionalcliente@ing3nia.net marketingyventas@ing3nia.net **Clientes corporativos:** (+57) 318 349 80 81 Clientes comerciales y residenciales: (+57) 317 421 9299 - (+57) 318 355 8219

**<sup>t</sup>** @ing3nia

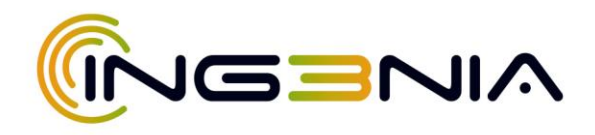

conecta a servidores de todo el mundo. El camino que sigue tu computadora para llegar al servidor que tiene la información que solicitaste puede incluir una serie de muchas conexiones entre diferentes redes. El tiempo que demoran las solicitudes en alcanzar el servidor designado y volver se denomina generalmente latencia. Cuanto más demore el recorrido de los datos en volver a tu computadora, menor será la velocidad que alcances. De modo que habrá más demora para alcanzar un servidor que esté físicamente lejos y que necesite muchos pasos diferentes para llegar a él, y menor será la velocidad que puedas lograr. Como usuario de internet, sabes lo fácil que es comunicarse, navegar y encontrar entretenimiento en línea. El resto del mundo también ha descubierto lo divertido que es usar Internet. Cuando estás en línea, hay millones de otras personas conectadas al mismo tiempo. Grandes cantidades de uso de internet puede causar congestión, también conocida como uso intenso. Si los enlaces a varias redes y servidores fuera de la red de ING3NIA están siendo usados intensivamente, es posible que experimentes velocidades lentas en internet. Cuando esto ocurre, si bien la red de ING3NIA y tu red doméstica están funcionando a la máxima velocidad posible, es posible que los enlaces de internet causen demoras. Cuando hay congestión en los enlaces de internet, las velocidades globales se reducen. Usar diferentes sitios web que usen diferentes caminos puede darte un mejor resultado hasta que se reduzca la congestión.

**E** Prueba de velocidad de ING3NIA

ofrece una prueba de velocidad en [www.ing3nia.net](http://www.ing3nia.net/) que mide con precisión las velocidades de Internet.

Conectarse con múltiples dispositivos y limitaciones de los mismos.

Hoy en día, un hogar tiene un promedio de siete dispositivos conectados a internet; para 2024, se calcula que ese número será por lo menos 15. Con los diferentes tipos de dispositivos que se conectan a internet, es importante comprender las velocidades que esos dispositivos pueden alcanzar al conectarse. Algunos dispositivos pueden estar limitados por sus capacidades Wi-Fi o por la velocidad de la conexión alámbrica si usan Ethernet. ING3NIA ha probado muchos de los dispositivos comunes para determinar qué velocidades soportan usando Wi-Fi. Los

Correos: gerencia@ing3nia.net atencionalcliente@ing3nia.net marketingyventas@ing3nia.net

**Clientes corporativos:** (+57) 318 349 80 81 Clientes comerciales y residenciales: (+57) 317 421 9299 - (+57) 318 355 8219

**<sup>t</sup>** @ing3nia

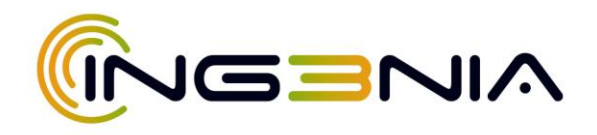

tablets admiten velocidades de ~25Mbps - ~42Mbps, los smartphones varían ampliamente entre ~20Mbps y ~80Mbps. Las PC portátiles dependen del adaptador de Wi-Fi específico y pueden ir de ~15Mbps a 200Mbps. Si conectas un dispositivo como un televisor, sistema de juegos o reproductor de BluRay usando un cable Ethernet, podrá tener velocidades más rápidas. Estos dispositivos admitirán hasta 100Mbps o 1Gbps, según el adaptador de red del dispositivo. Todos tus dispositivos dependen de la misma conexión a Internet de ING3NIA. Si tienes cinco dispositivos conectados a tu enrutador, compartirán la velocidad total. Si se conectan activamente 100M/100M, podrían dividir la velocidad equitativamente para que cada dispositivo reciba 20M de descarga y 20M de carga. Si uno de los dispositivos no está usando los 10M completos, otro dispositivo podría usar más en caso de que fuera necesario. Básicamente, todos tus dispositivos dividen tu ancho de banda como una torta, y cada dispositivo toma la porción que necesita en ese momento. Si tienes un dispositivo conectado al enrutador que no está usando internet constantemente, tendrá un impacto mínimo en la velocidad global. Como cliente de ING3NIA, puedes conectar varios dispositivos y usarlos para navegar por Internet, mantenerte conectado con amigos y familiares, encontrar el mejor entretenimiento y jugar juegos por Internet. Tu servicio ING3NIA te brindará toda la velocidad que necesitas; simplemente asegúrate de tener un dispositivo compatible con tu velocidad.

Conectividad alámbrica o fija vs. Wi-Fi

Estas velocidades pueden usarse en modo alámbrico conectando un cable Ethernet o inalámbrico usando Wi-Fi. ¿Cuál es la diferencia? Obtienes velocidades alámbricas cuando conectas un cable Ethernet desde tu enrutador doméstico de banda ancha a tu dispositivo, típicamente una computadora, televisor, reproductor de DVD o Blu-Ray. Cuando se conecta un dispositivo con un cable Ethernet, puede alcanzar las velocidades más rápidas. Las conexiones Ethernet pueden aprovechar toda la velocidad de tu plan ING3NIA. Un dispositivo puede conectarse a Wi-Fi después de autenticarse con el enrutador. Una vez conectado, la velocidad dependerá del estándar inalámbrico que se use y de la velocidad que admita el dispositivo. Las velocidades Wi-Fi no serán tan rápidas como las alámbricas.

Correos: gerencia@ing3nia.net atencionalcliente@ing3nia.net marketingyventas@ing3nia.net **Clientes corporativos:** (+57) 318 349 80 81 Clientes comerciales y residenciales: (+57) 317 421 9299 - (+57) 318 355 8219

**<sup>t</sup>** @ing3nia

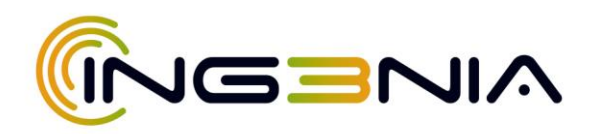

## $\ddot{\phantom{1}}$  Interferencia Wi-Fi

El enrutador doméstico de banda ancha de ING3NIA proporciona acceso inalámbrico a través de Wi-Fi en el dispositivo. Wi-Fi transmite una señal que el dispositivo puede usar para conectarse a internet. La distancia desde el enrutador doméstico de banda ancha, el equipamiento de cocina (hornos de microondas, refrigeradores, etc.), los monitores de bebés, obstrucciones físicas como paredes y pisos, sistemas de apertura de la puerta del garaje, teléfonos inalámbricos, lámparas fluorescentes y otras redes Wi-Fi en tu área pueden causar interferencia con la señal de tu enrutador. Identificar la interferencia específica es difícil y a veces imposible debido a todos los factores que afectan tu señal Wi-Fi. Como sugerencia, puedes colocar tu enrutador lejos de esas obstrucciones o en el lugar donde te conectas a Wi-Fi con mayor frecuencia. Colocar el enrutador en el lugar adecuado puede asegurar que obtengas la mejor señal posible al conectarte por Wi-Fi. Las interferencias reducen la velocidad que puedes alcanzar usando Wi-Fi y, cuando necesites usar la máxima velocidad posible, sería mejor usar una conexión alámbrica al enrutador, que no será afectado por estos tipos de interferencias.

## $\downarrow$  Limitaciones de la computadora

Para disfrutar las asombrosas velocidades que ING3NIA tiene para ofrecer, tu computadora debe estar actualizada. El sistema operativo de la computadora, el navegador de internet, las configuraciones, los programas en ejecución, malware/adware/spyware y la tarjeta de interfaz de red, todos pueden afectar el rendimiento.

**Sistema operativo:** el sistema operativo de tu computadora debe cumplir con los requisitos mínimos de ING3NIA y mantenerse actualizado.

**Navegador de internet:** el navegador de internet que uses puede afectar tu velocidad.

**Programas en ejecución:** el número de programas que se estén ejecutando en tu computadora puede afectar su rendimiento. Un gran número de programas ejecutándose al mismo tiempo pueden afectar tu velocidad de internet.

**Malware y spyware:** el malware y el spyware pueden ejecutarse silenciosamente en segundo plano siempre que tu computadora esté en funcionamiento, vaciando la

Correos: gerencia@ing3nia.net atencionalcliente@ing3nia.net marketingyventas@ing3nia.net **Clientes corporativos:** (+57) 318 349 80 81 Clientes comerciales y residenciales: (+57) 317 421 9299 - (+57) 318 355 8219

**<sup>t</sup>** @ing3nia

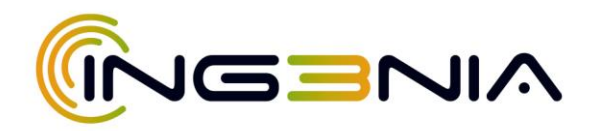

memoria, procesando recursos y disminuyendo la velocidad de rendimiento del sistema significativamente.

Si te aseguras de que tu computadora esté funcionando a niveles óptimos aumentará el rendimiento global, incluyendo tu experiencia en internet.

 $\downarrow$  Red virtual privada Una red privada virtual (VPN)

le permite al usuario establecer una conexión virtual punto a punto entre la computadora y un servidor dedicado. La conexión se usa a menudo para conectarse a una red laboral y acceder a recursos privados, o para trabajar desde la casa. La VPN puede limitar la velocidad de conexión de tu computadora a la red privada. La prueba de velocidad podría no funcionar en forma óptima cuando usas una VPN (red virtual privada) para acceder a una red segura. Muestra un usuario iniciando una sesión que va a través de la nube de internet hasta el servidor VPN. ING3NIA recomienda que te desconectes de cualquier conexión de VPN antes de realizar la prueba de velocidad. Las limitaciones dentro de la VPN no recibirán asistencia de ING3NIA. Elimina la VPN y la conexión a la VPN. Una vez que te desconectes de la red privada virtual, ejecuta una prueba de velocidad normalmente en [www.ing3nia.net](http://www.ing3nia.net/)

Cableado del hogar

¿Sabías que el cableado interno de tu hogar puede afectar la velocidad de tu Internet? Los cables Ethernet pueden afectar el rendimiento de tu computadora en la red. Al conectar dispositivos a tu enrutador usando cables Ethernet, es posible que si éstos son MUY extensos provoquen una disminución del rendimiento. La distancia recomendada para realizar una conexión con un cable Ethernet es de 30 metros o menos. Si tienes una línea más larga, es posible que experimentes velocidades más lentas. Si necesitas conectarte a una distancia mayor a 30 metros, es posible que tengas que colocar tu enrutador residencial de banda ancha en otro lugar, o considerar una conexión inalámbrica.

Correos: gerencia@ing3nia.net atencionalcliente@ing3nia.net marketingyventas@ing3nia.net

**Clientes corporativos:** (+57) 318 349 80 81 Clientes comerciales y residenciales: (+57) 317 421 9299 - (+57) 318 355 8219

**<sup>t</sup>** @ing3nia